The book was found

# **Microsoft Project 98 For Dummies**

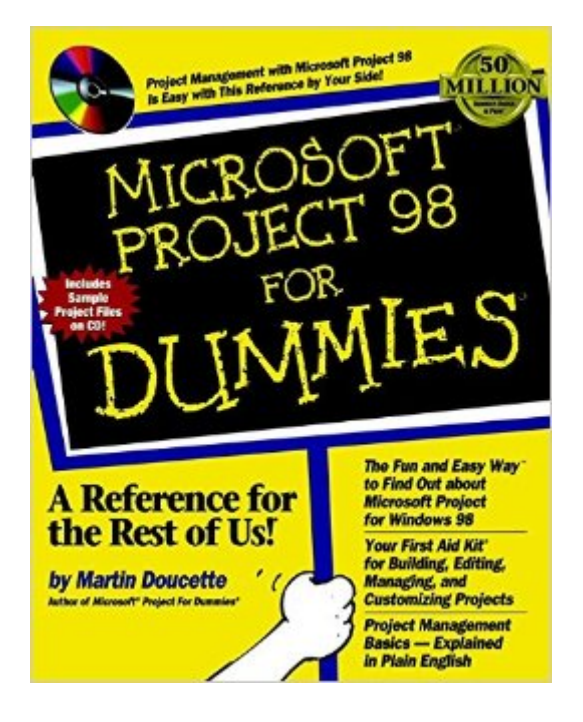

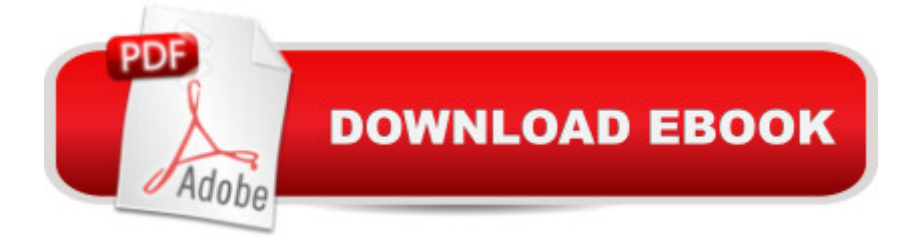

## **Synopsis**

Managing single or multiple projects is tough enough. Why compound your troubles by tackling the learning curve of a new software program at the same time? Instead, turn to Microsoft Project 98 For Dummies and let author Martin Doucette save you the headaches and hassles of mastering Microsoft Project 98 by yourself. Starting at the very beginning -- What's a project? -- Doucette takes you step-by-step through the powerful features and built-in planning, productivity, and tracking capabilities that make Microsoft Project 98 a must-have for project managers of all stripes and skill levels. In no time, you'll be building your own project schedules to meet deadlines and budgets, using Gantt charts to communicate your ideas visually, and adding pictures, sound files, or movies to your project pages. Sample project files from Microsoft Project 98 For Dummies are included on a special CD-ROM that also features project management software from the Project Management Institute and a trial version of the hot brainstorming software, Project KickStart.

### **Book Information**

Series: For Dummies Paperback: 382 pages Publisher: For Dummies; Highlighting, Cd rom Not Included edition (February 20, 1998) Language: English ISBN-10: 0764503219 ISBN-13: 978-0764503214 Product Dimensions: 7.5 x 1 x 9.3 inches Shipping Weight: 1.4 pounds Average Customer Review: 3.8 out of 5 stars $\hat{A}$   $\hat{A}$  See all reviews $\hat{A}$  (5 customer reviews) Best Sellers Rank: #1,258,703 in Books (See Top 100 in Books) #121 in Books > Computers & Technology > Business Technology > Microsoft Project #137 in Books > Computers & Technology > Software > Microsoft > Microsoft Project #281 in Books > Computers & Technology > Software > Microsoft > Microsoft Word

#### **Customer Reviews**

I really enjoyed the book and learned a lot about Project 98.Still, the book said that there would be a FORMS folder in the CD which had many forms that would simplify the whole project development process.This folder doesn't exist (they forgot to include it in the CD even though it is constantly referred to in the book). I've tried contacting IDG books on numerous occasions but to no avail. It is a good book - I'm just upset they left out a crucial part.Maybe if they would have used Project 98 to

This book doesn't cover much you probably couldn't have figured out on your own. You'll bypass the scope of this book in a couple of days or weeks, at which point you'll want to get something bigger and broader in scope. This book is also WAY too padded with theoretical junk on how project planning works. Isn't Project98 supposed to help bypass a lot of the "theory"?

This book should have been called, "Everything you need to know about Microsoft Project 98, but were afraid to ask." Project 98 has an incredible amount of detail; this book covers all of it. Every "Dummies" book assumes you know nothing. For this piece of software, you need that assumption! It makes an excellent reference book, as well.

Informative and easy to follow reference book for MS Project users of all skill levels. I have found it valuable in learning my way around MS Project. Teaches you how to use MS Project to plan projects as well as the value of project management. I consider these type of books worth while if I have a question and am able to find the answer in the book. MS Project for Dummies has always been a great resource.

I love the chalkboard sign on the front cover.

#### Download to continue reading...

Microsoft Surface Pro 4 & Microsoft Surface Book: The Beginner's Guide to Microsoft Edge, [Cortana & Mail App on Micro](http://orleanswer.com/en-us/read-book/LnwDp/microsoft-project-98-for-dummies.pdf?r=0Ql3nhzuOhFAy64FTDqaul2P%2B21Vx5BfH9SsrN4ERZk%3D)soft Surface Pro 4 & Microsoft Surface Book Bundle: New Perspectives on Microsoft Project 2010: Introductory + Microsoft Project 2010 60 Day Trial CD-ROM for Shelly/Rosenblatt's Systems Analysis and Design A Comprehensive Guide to Project Management Schedule and Cost Control: Methods and Models for Managing the Project Lifecycle (FT Press Project Management) Successful Project Management (with Microsoft Project CD-ROM) Revised An Introduction to Project Management, Fourth Edition : With Brief Guides to Microsoft Project 2013 and AtTask Microsoft Project 98 For Dummies Python: Learn Python in One Day and Learn It Well. Python for Beginners with Hands-on Project. (Learn Coding Fast with Hands-On Project Book 1) CSS (with HTML5): Learn CSS in One Day and Learn It Well. CSS for Beginners with Hands-on Project. Includes HTML5. (Learn Coding Fast with Hands-On Project Book 2) C#: Learn C# in One Day and Learn It Well. C# for Beginners with Hands-on Project. (Learn Coding Fast with Hands-On Project Book 3) Project Management for Mining: Handbook for Delivering Project Success The

Trivia: The Rosie Project: A Novel By Graeme Simsion (Trivia-On-Books) (The Rosie Project & The Rosie Effect Bundle Book 1) The Laramie Project and The Laramie Project: Ten Years Later Project: Killer (Project Series Book 1) Mushrooms: A New Ultimate Guide to Growing Mushrooms at Home For Dummies: (Mushroom Farming, How to Grow Oyster Mushrooms, Edible Mushrooms) (Farming For Dummies, Gardening For Dummies Book 2) New Perspectives on Microsoft Project 2010: Introductory (New Perspectives Series) Implementing and Administering Microsoft Project Server 2013 Microsoft Project 2013 (Quick Study Computer) Microsoft Access 2013, Fast and Easy: A Beginners Tutorial for Microsoft Access 2013 (Get It Done FAST Book 14) Microsoft Log Parser Toolkit: A Complete Toolkit for Microsoft's Undocumented Log Analysis Tool

**Dmca**